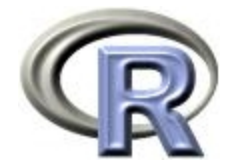

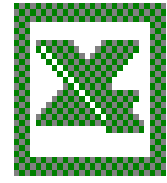

### R and spreadsheets – combining different programming paradigms

Erich Neuwirth

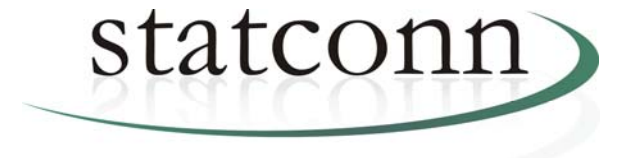

erich@statconn.com

#### Topics covered

Spreadsheet examples Conceptual issues User profiles

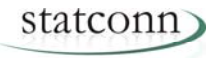

### Why spreadsheets as client?

Well known user interface Easy data manipulation Integration into daily working environment Widely accessible environment for numerical computations Simple (simplistic?) toolkit for static and animated graphics

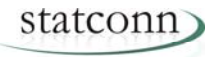

Methods developer Sophisticated methods user and small scale application developers Naïve user knowledgeable about the spreadsheet model

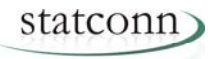

Design issues for user interface

Closed application Some "end user programming" Open development environment Enhancement of core spreadsheet functionality

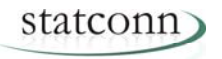

Language paradigms

Main difficulty Coping with different paradigms in one application

In R, the user has total control over "calculation flow"

In Excel, the application triggers calculation Excel decides about the order of calculation!

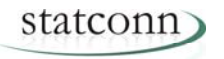

- Common data types
- statconnDCOM server (by Thomas Baier)
- supports arrays which may even contain different scalar data types
- These arrays can be accessed both from R and from VBA.
- Excel "by nature" only supports 2-dimensional arrays (ranges)

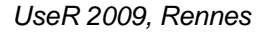

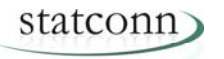

Excel keeps state in the worksheet (cells and/or ranges)

R keeps state in variables

State in both applications may become "out of sync"

Excel does computations "on the safe side", better too often than not often enough

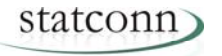

So far Excel was client and R was server

rcom also allows R as client and Excel as server

This way, R can control Excel transfer data in both directions, create spreadsheet formulas ...

Excel also could become the data editor for R

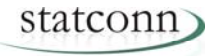

# Excel (more general: spreadsheets)

- Data preparation and manipulation
- Exploratory methods (possibly)
- Presentation

### R

- Powerful analytical methods
- Exploratory methods (numerically intensive)
- Preparing data for visual presentation
- Advanced statistical graphics (additional libraries)

## VBA

Writing user interfaces on top of Excel

*UseR 2009, Rennes* – Transfer large amount of data outside of recalculation  $\sim$   $\sim$   $\sim$ 

R:http://www.R-project.org CRAN repositories

Spreadsheets: http://sunsite.univie.ac.at/Spreadsite

RExcel and R(D)COM http://rcom.univie.ac.at http://www.statconn.com

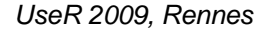

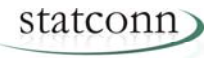